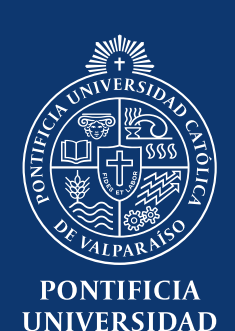

**CATÓLICA DE VALPARAÍSO** 

## **¿Cómo acceder al Sistema de VcM?**

El SVM se encuentra alojado en el Navegador Académico, por ende, se requiere un perfil para ingresar.

## **¿CÓMO REGISTRO UNA ACTIVIDAD?**

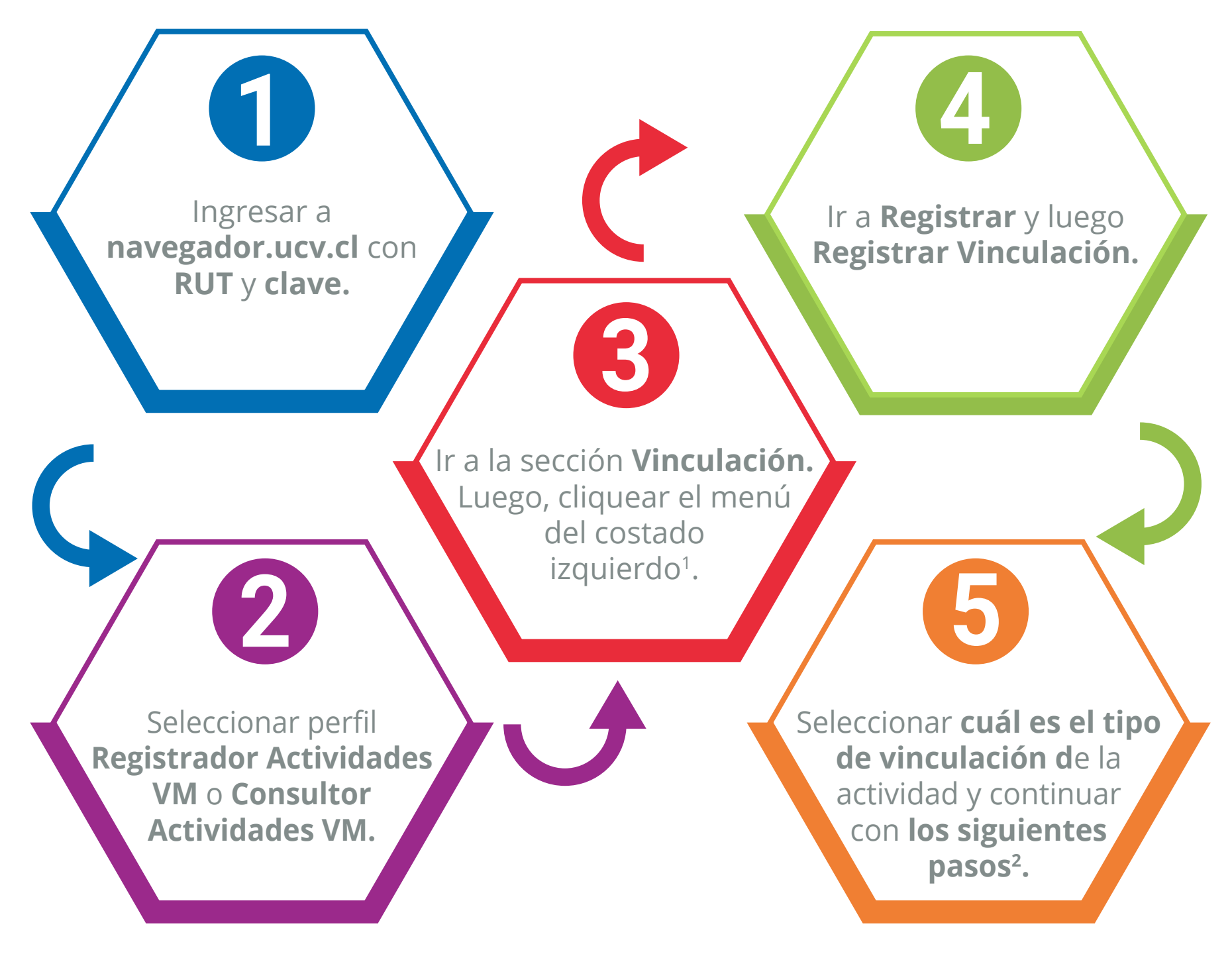

1 En el caso de no tener perfil, solicitar al correo svm@pucv.cl, indicando nombre completo y RUT. 2 Para más información, acceda a vinculación.pucv.cl para descargar el Manual Técnico SVM.

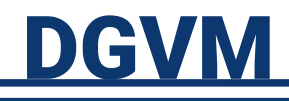